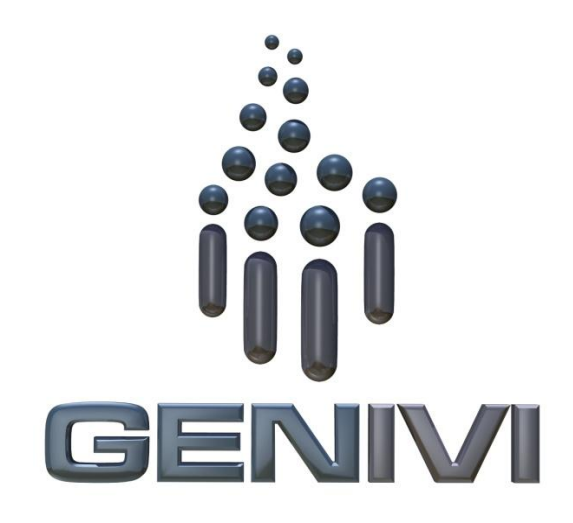

# GENIVI NavigationCore API

Release 3.0.2 Status: Approved

**30 June 2014**

### **Accepted for release by:**

This document has been accepted for the GENIVI Gemini Release by the Expert Group Location Based Services (EG-LBS)

### **Abstract:**

This document describes the API of the NavigationCore Abstract Component.

### **Keywords:**

NavigationAPIs, NavigationCore.

SPDX-License-Identifier: CC-BY-SA-4.0

Copyright (C) 2014, BMW Car IT GmbH, Continental Automotive GmbH, Elektrobit Automotive GmbH, Neusoft Technology Solutions GmbH, PCA Peugeot Citroën, TomTom International B.V., XS Embedded GmbH

This work is licensed under a Creative Commons Attribution-ShareAlike 4.0 International License

To view a copy of this license, visit <http://creativecommons.org/licenses/by-sa/4.0/> or send a letter to Creative Commons, 444 Castro Street, Suite 900, Mountain View, California, 94041, USA.

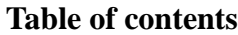

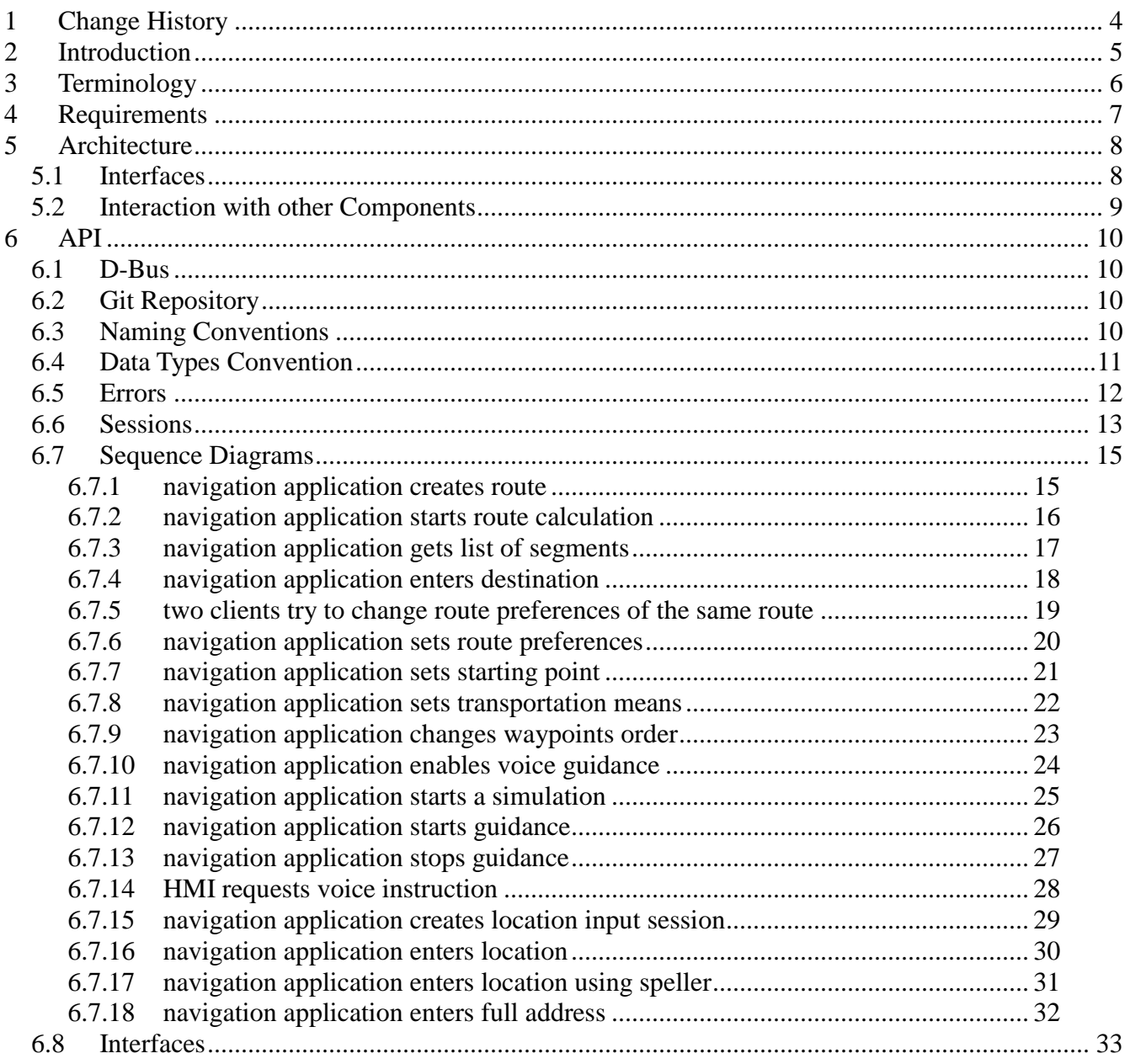

# **1 Change History**

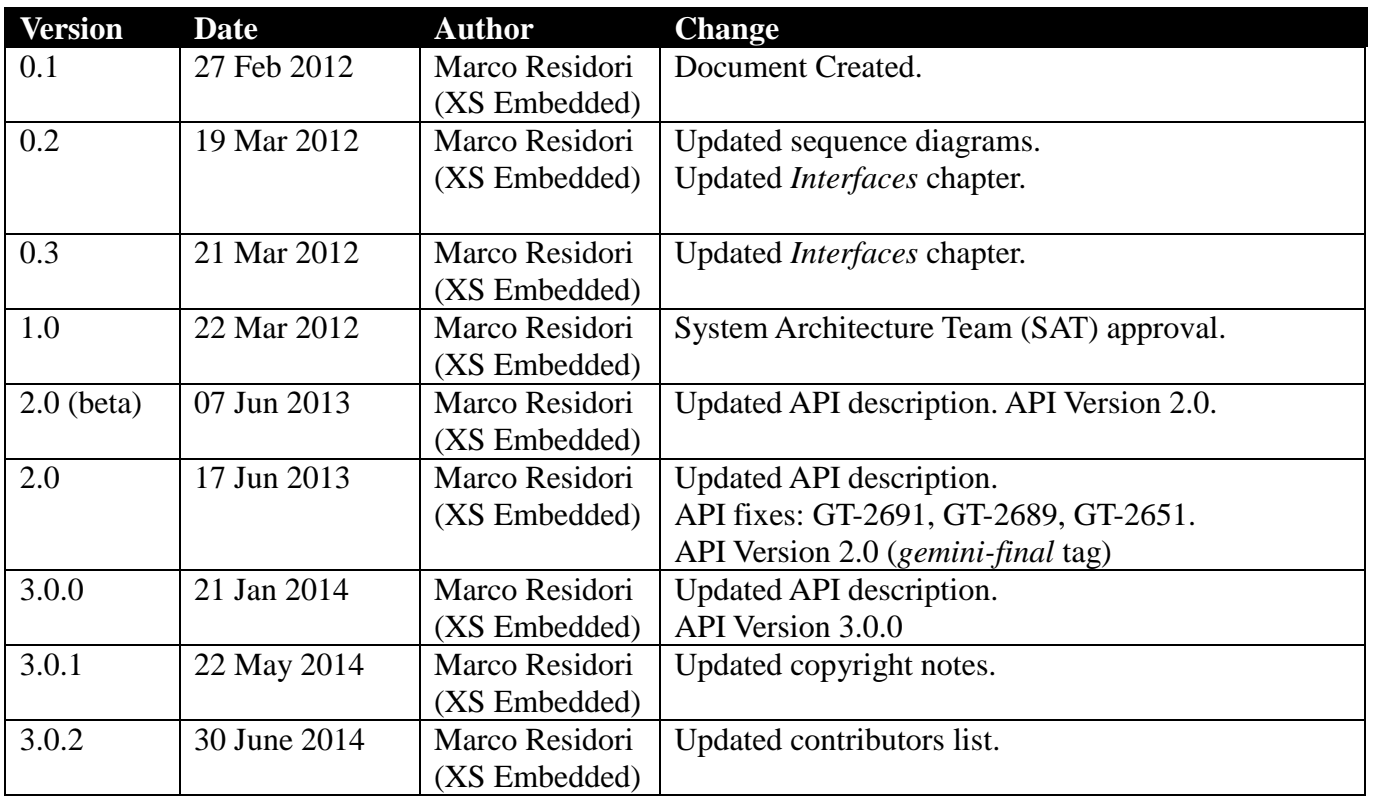

## **2 Introduction**

This document describes the NavigationCore API.

# **3 Terminology**

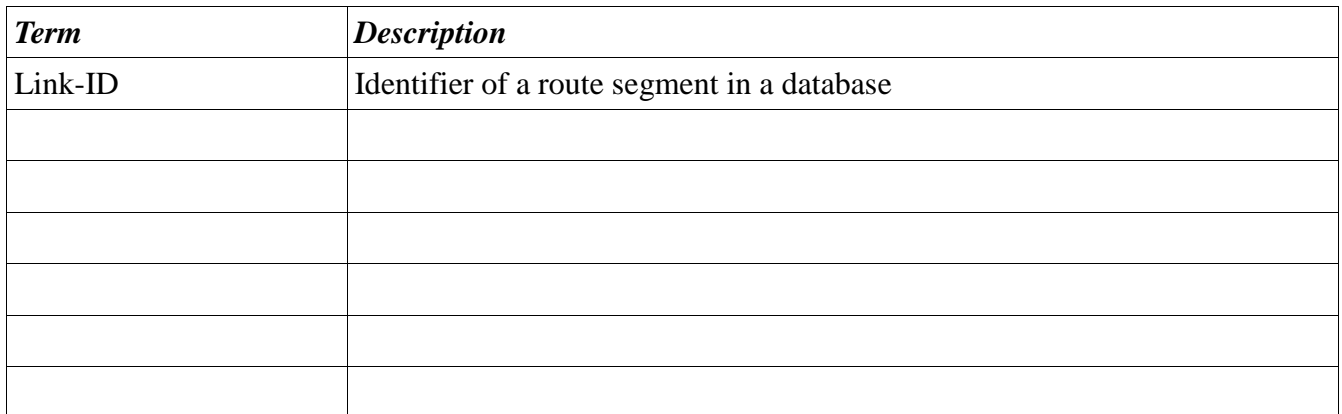

# **4 Requirements**

- Ease of Development
- Extensibility
- Multi-client Behavior
- Simplicity

## **5 Architecture**

### *5.1 Interfaces*

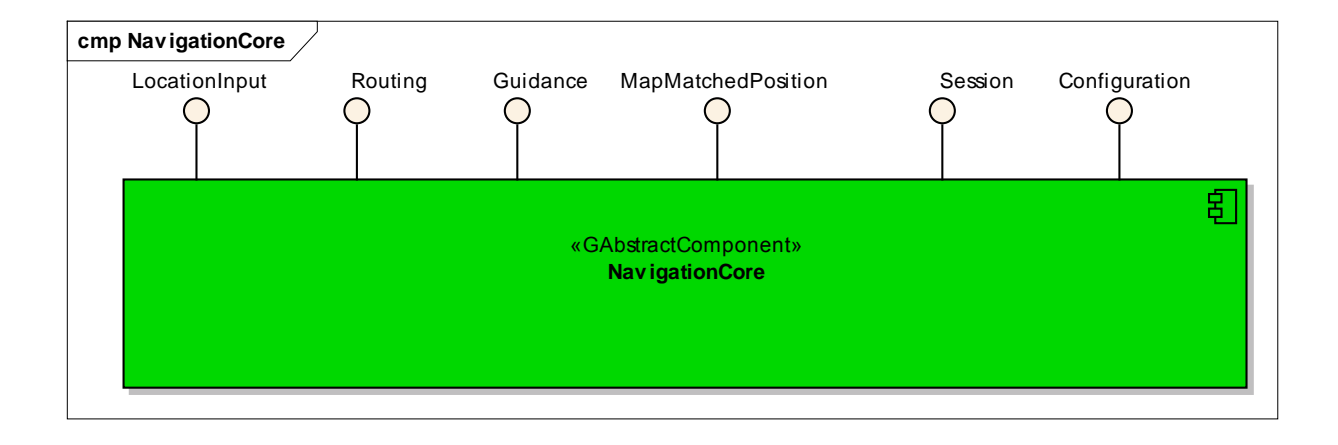

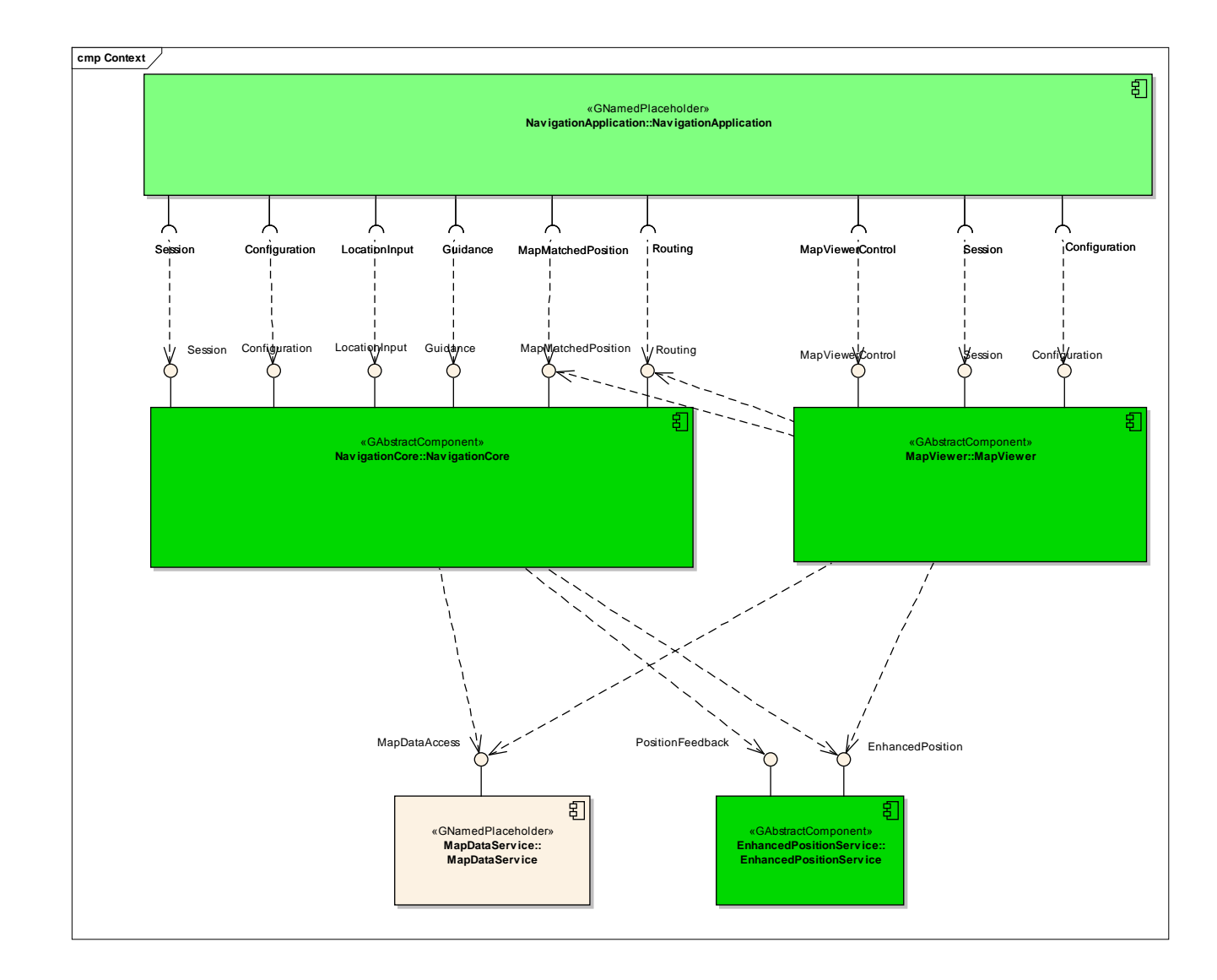

### *5.2 Interaction with other Components*

## **6 API**

### *6.1 D-Bus*

The NavigationCore interfaces are D-Bus interfaces. They are defined using the D-Bus introspection data format, which is nothing but an IDL expressed in XML format.

For more information about the D-Bus data types please refer to the following website: <http://dbus.freedesktop.org/doc/dbus-specification.html#message-protocol-signatures>

For more information about the D-Bus introspection data format, please refer to the following website: <http://dbus.freedesktop.org/doc/dbus-specification.html#introspection-format>

### *6.2 Git Repository*

The NavigationCore interfaces can be found in the GENIVI Git repository at: <https://git.genivi.org/git/gitweb.cgi?p=navigation;a=tree;f=NavigationCore/api>

### *6.3 Naming Conventions*

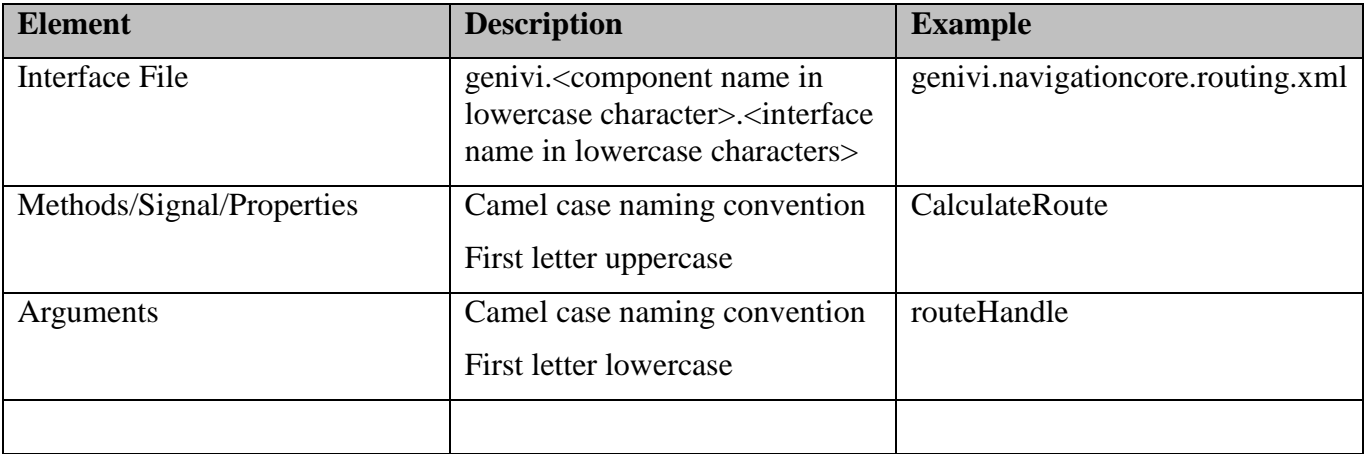

### *6.4 Data Types Convention*

D-bus types code are used. Please refer to the following webpage for more information:

<http://dbus.freedesktop.org/doc/dbus-specification.html>

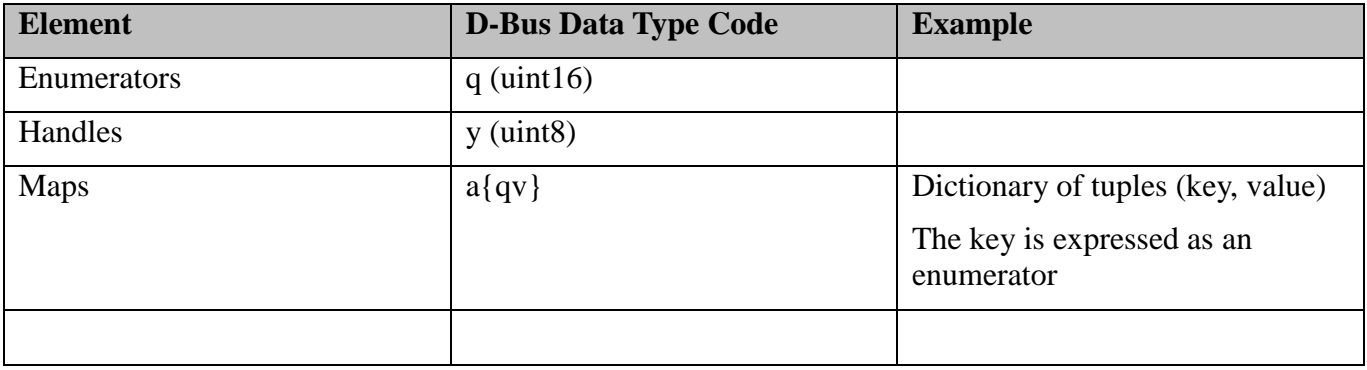

### *6.5 Errors*

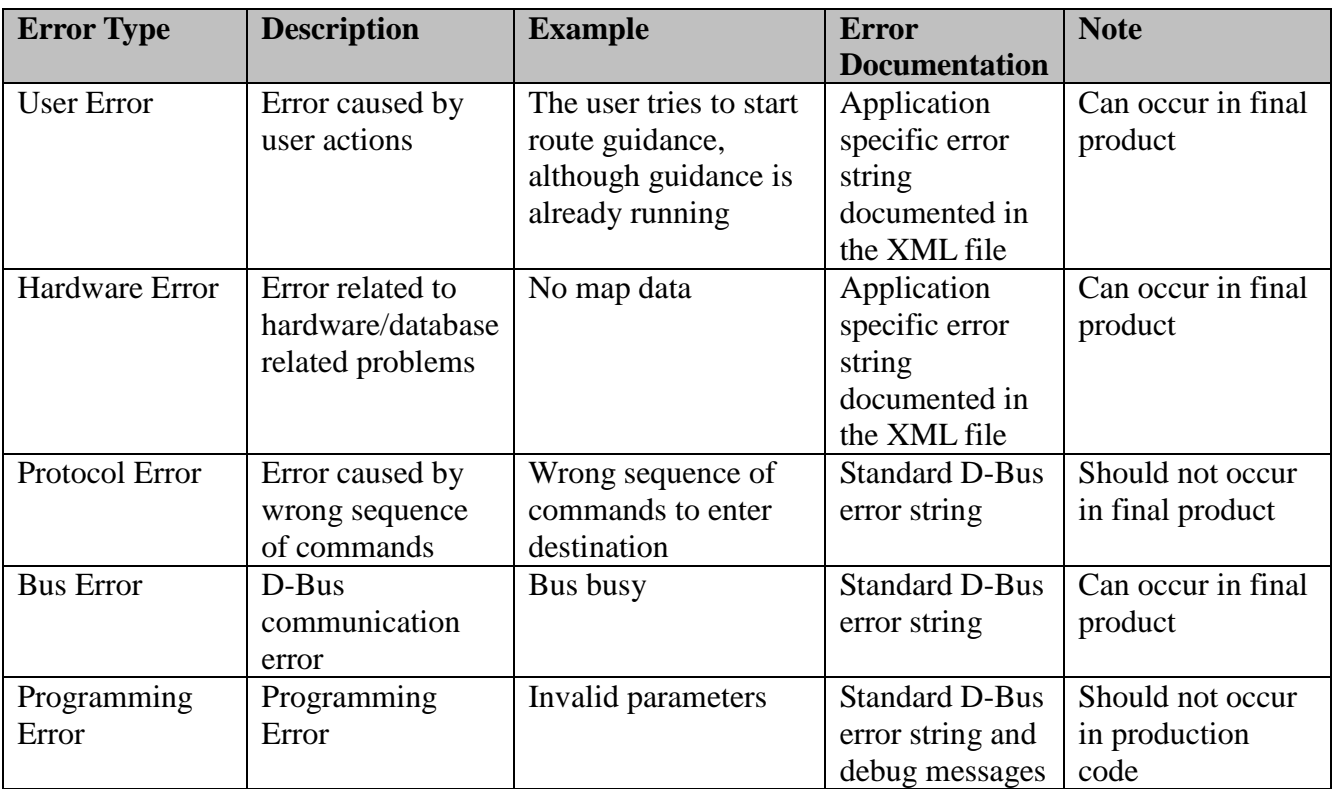

Only application-specific errors are documented directly in the interfaces (XML files). For all other errors, standard D-Bus strings are used. These kinds of strings are not documented in the interfaces. It is implicitly assumed that every method may return a standard D-Bus error string.

### *6.6 Sessions*

A session-id identifies a requester. In a multi-client context only the requester that created an instance may be allowed to execute operations on that instance.

Other requesters may operate on the same handle (e.g. route handle, location input handle) with limited rights. For example, only the creator of a route handle can start/stop a route calculation on that handle. Other clients may simply be allowed to retrieve the total distance to the destination.

The following diagram shows an example of how session handles can be used:

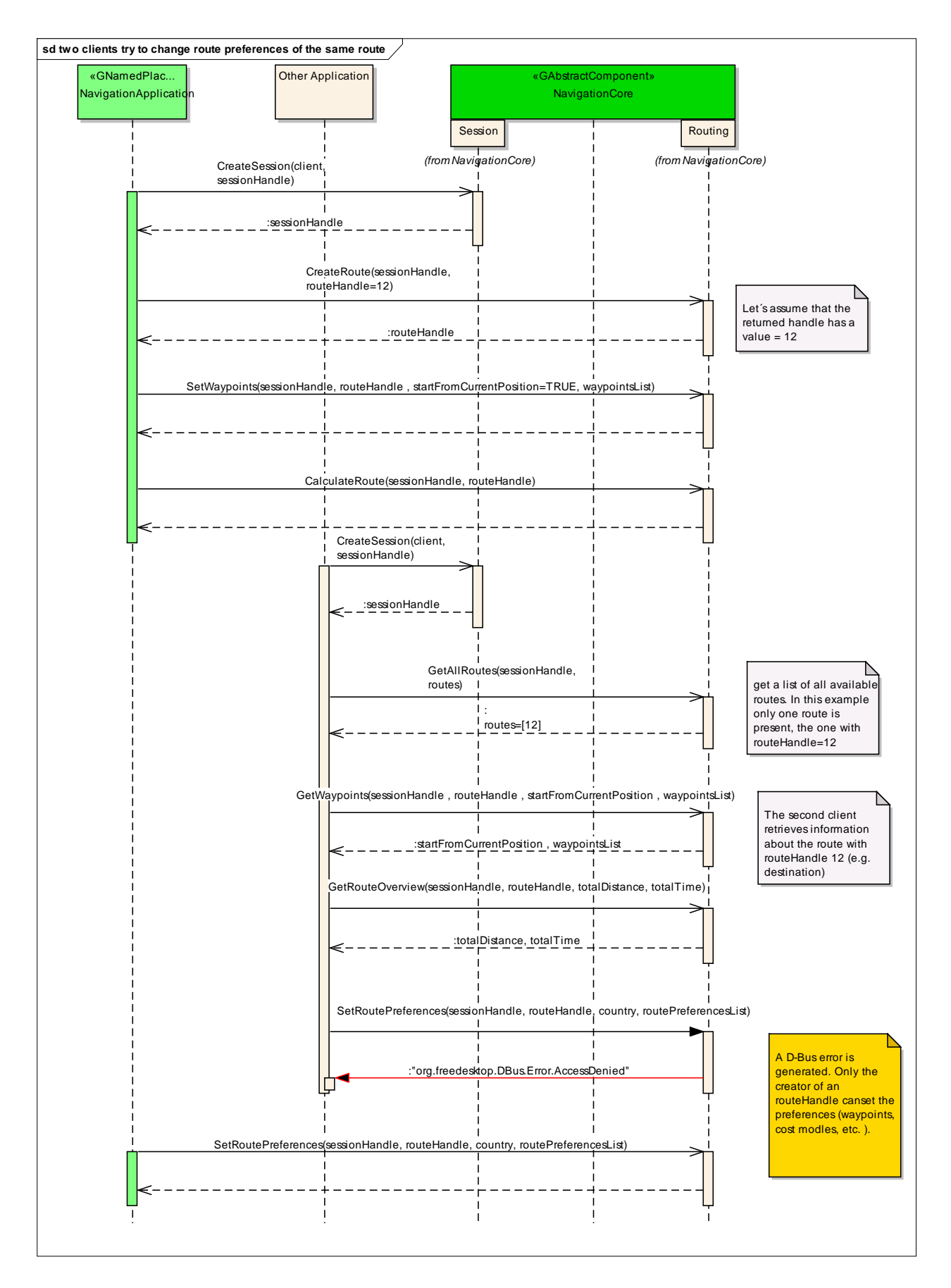

### *6.7 Sequence Diagrams*

### **6.7.1 navigation application creates route**

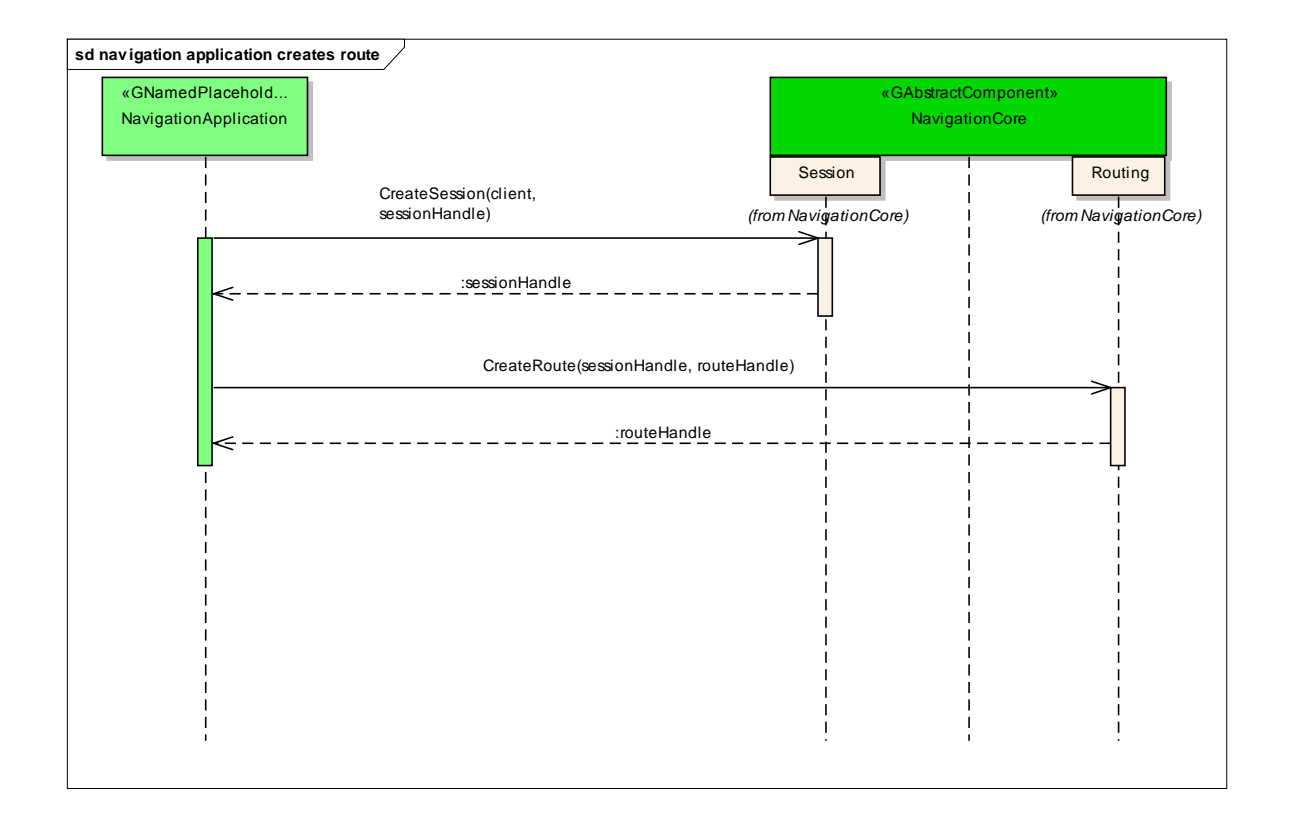

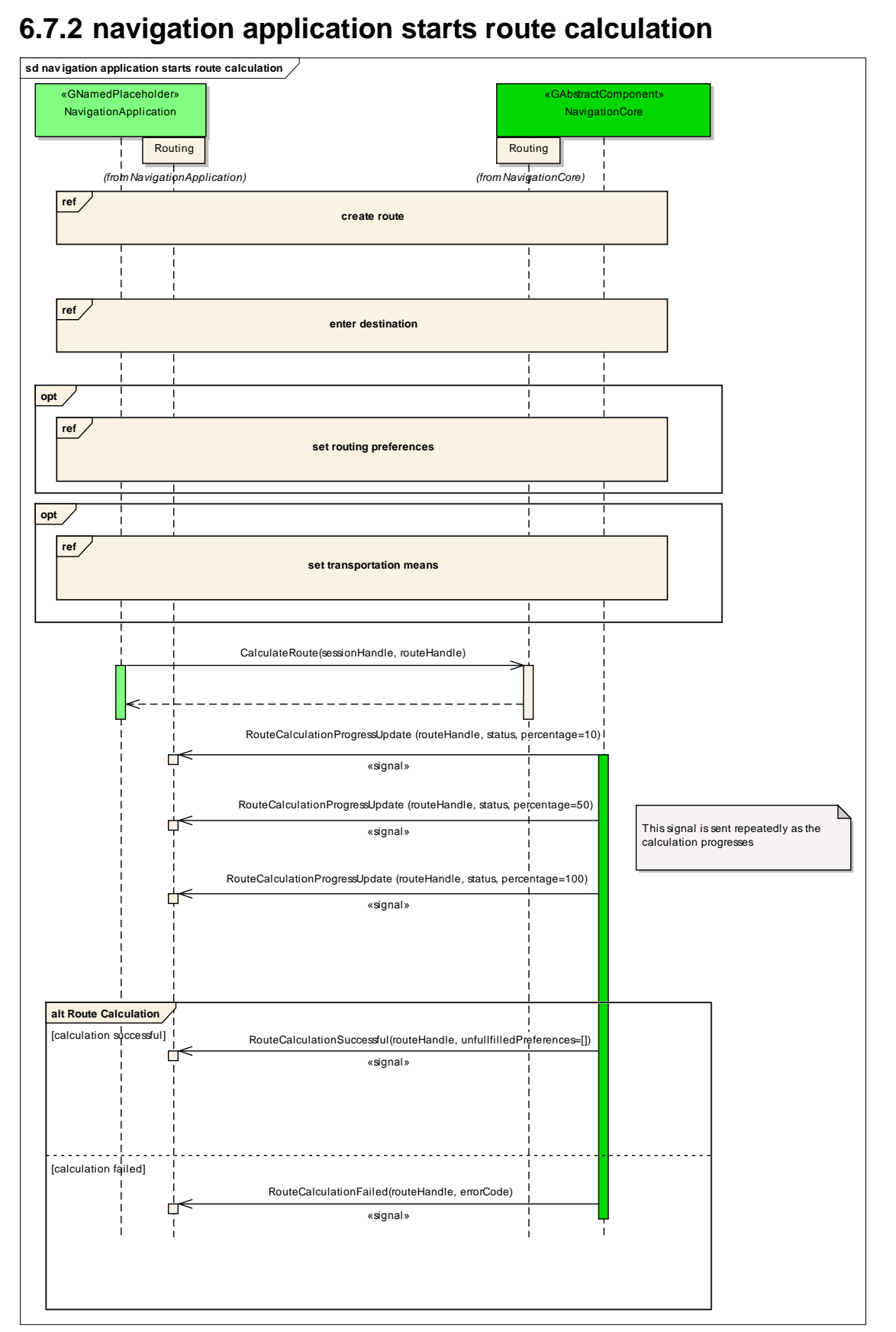

### **6.7.3 navigation application gets list of segments**

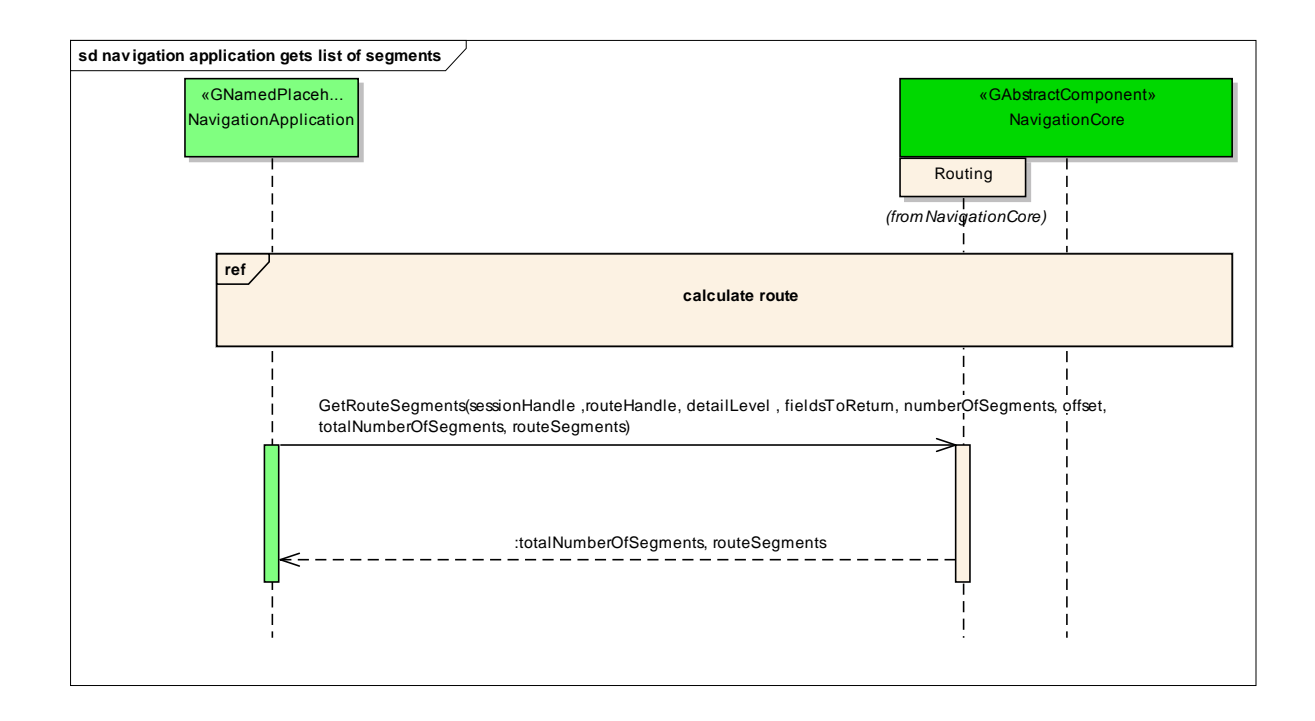

### **6.7.4 navigation application enters destination**

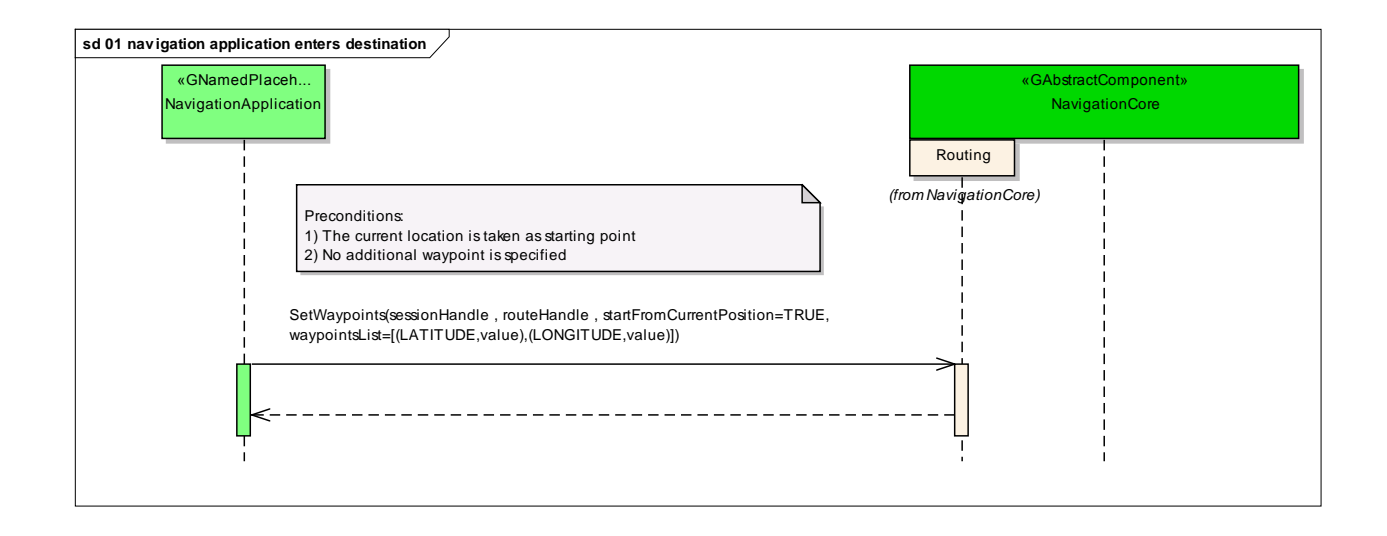

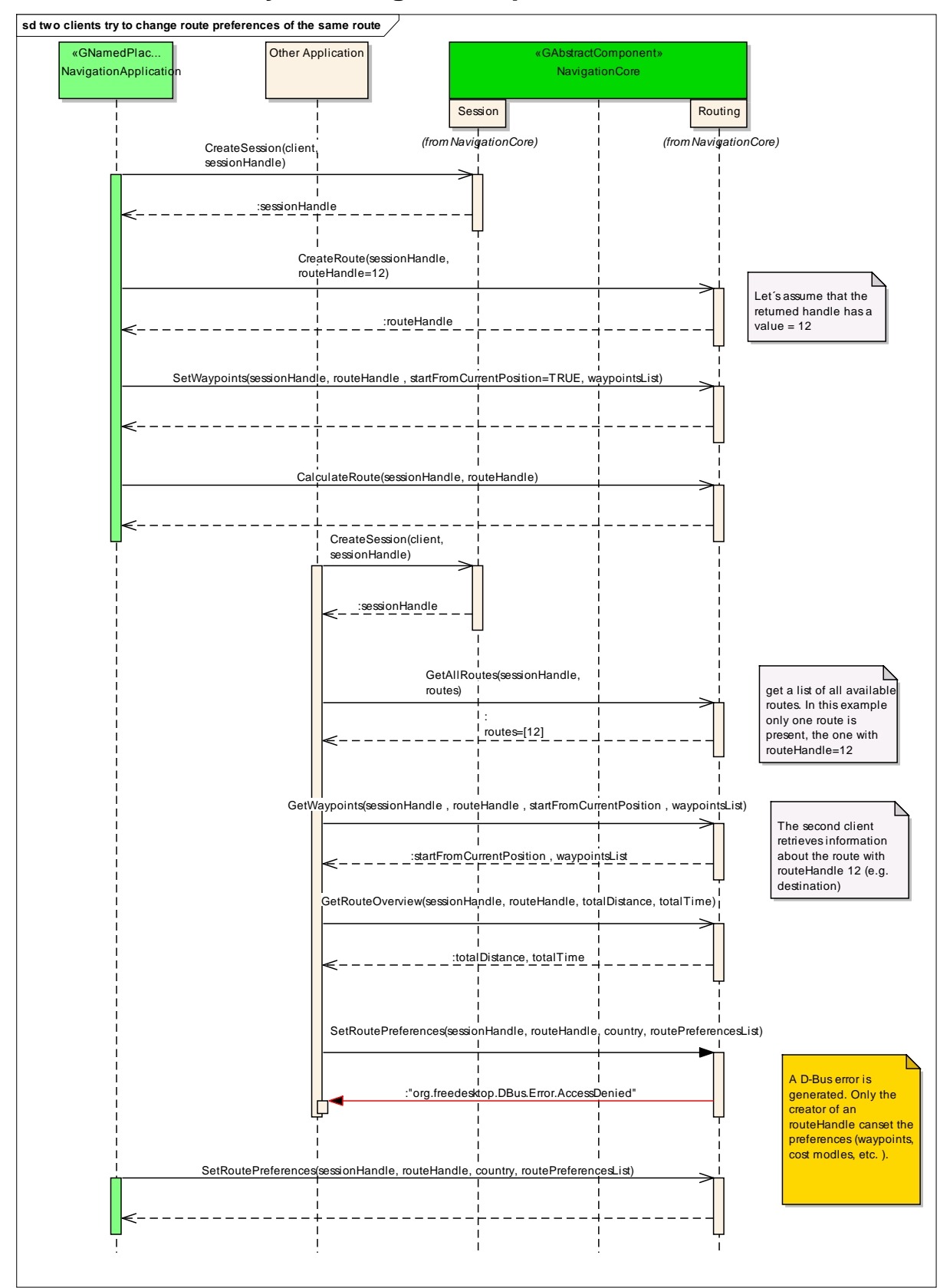

### **6.7.5 two clients try to change route preferences of the same route**

### **6.7.6 navigation application sets route preferences**

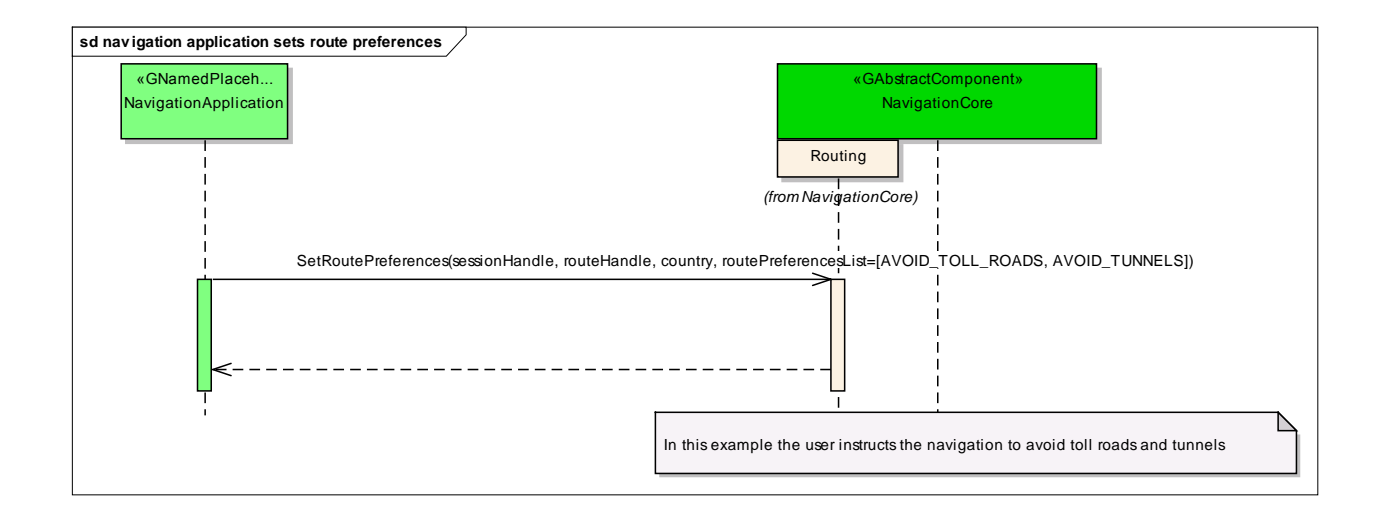

### **6.7.7 navigation application sets starting point**

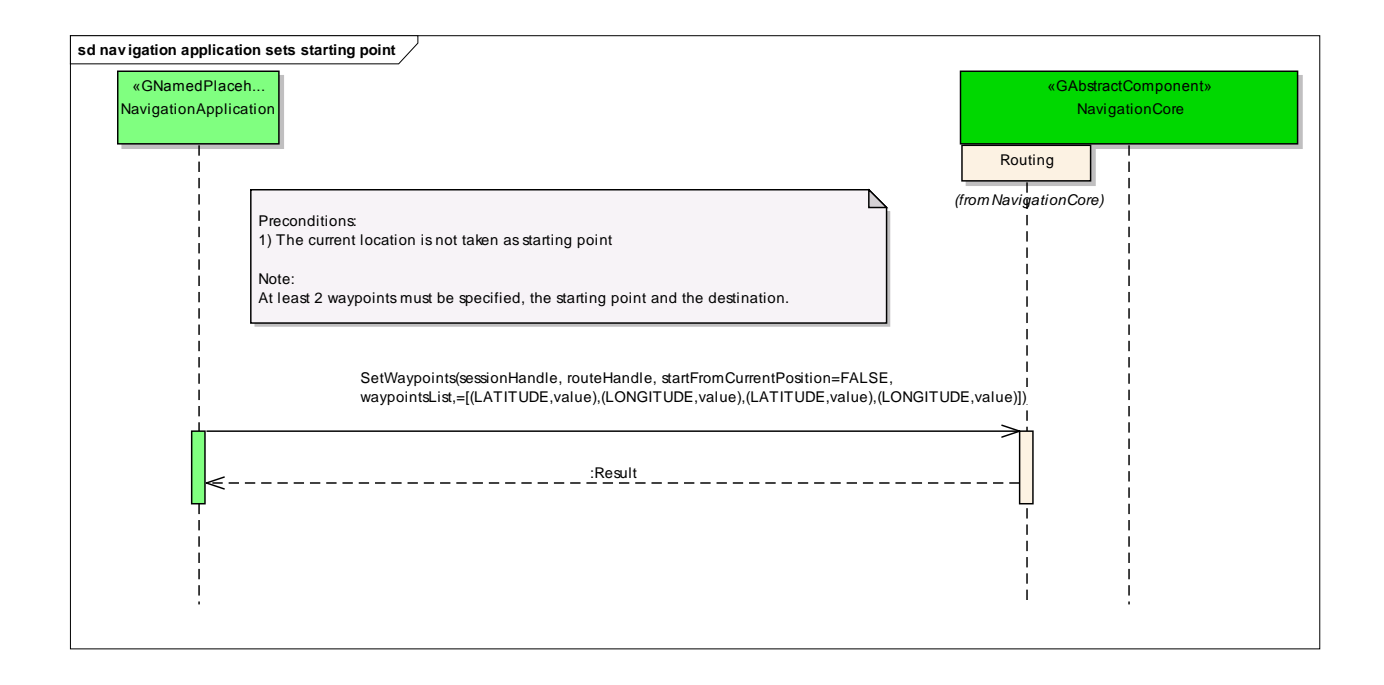

### **6.7.8 navigation application sets transportation means**

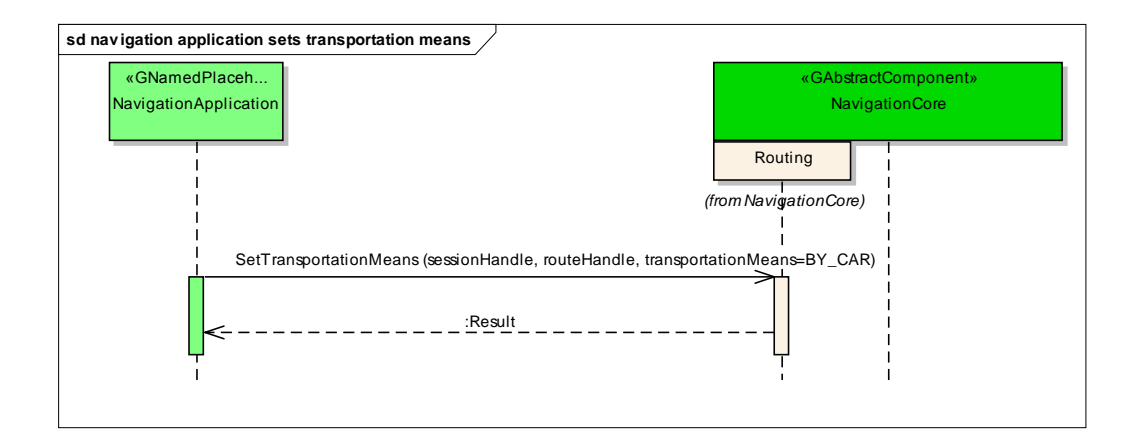

## **6.7.9 navigation application changes waypoints order**

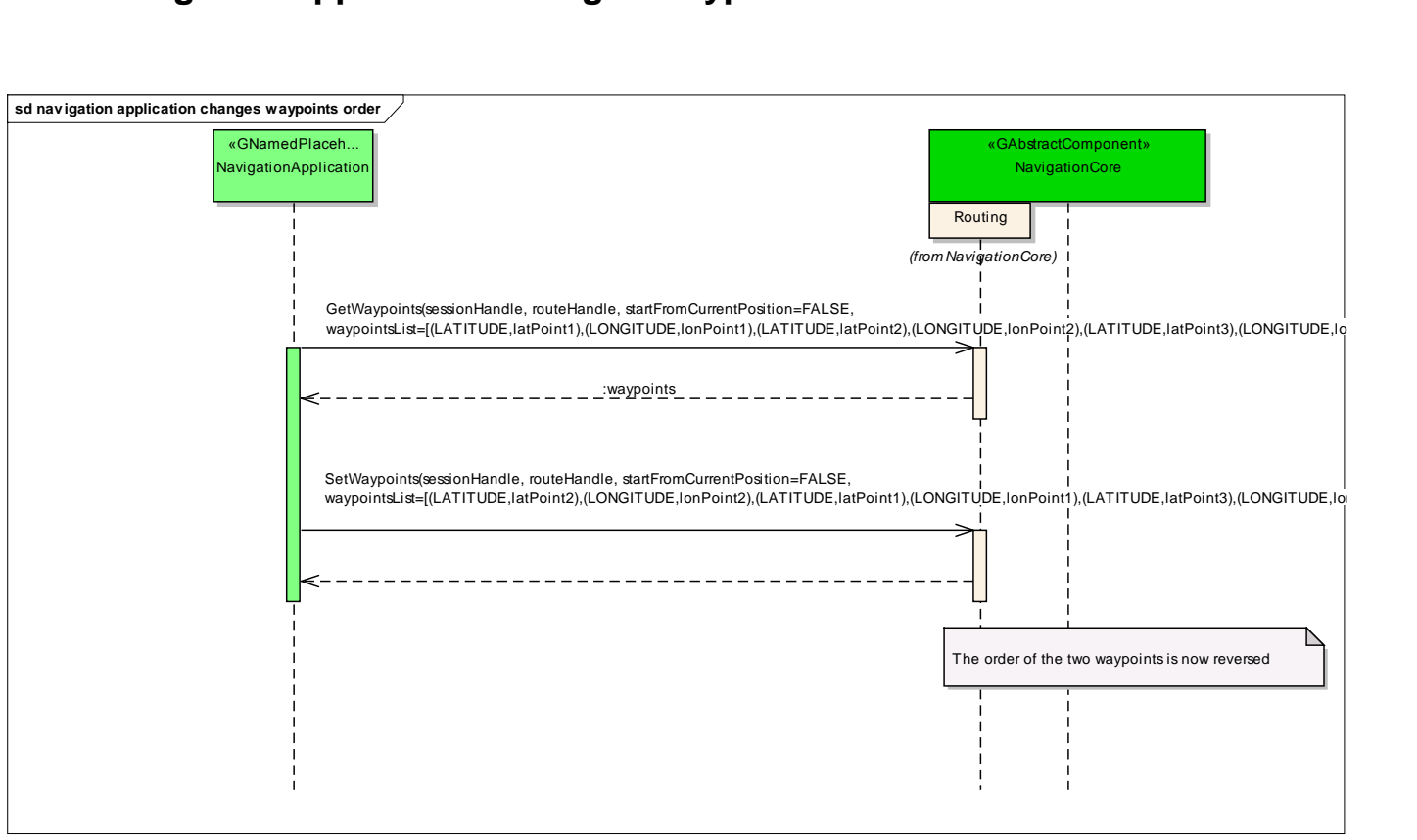

### **6.7.10 navigation application enables voice guidance**

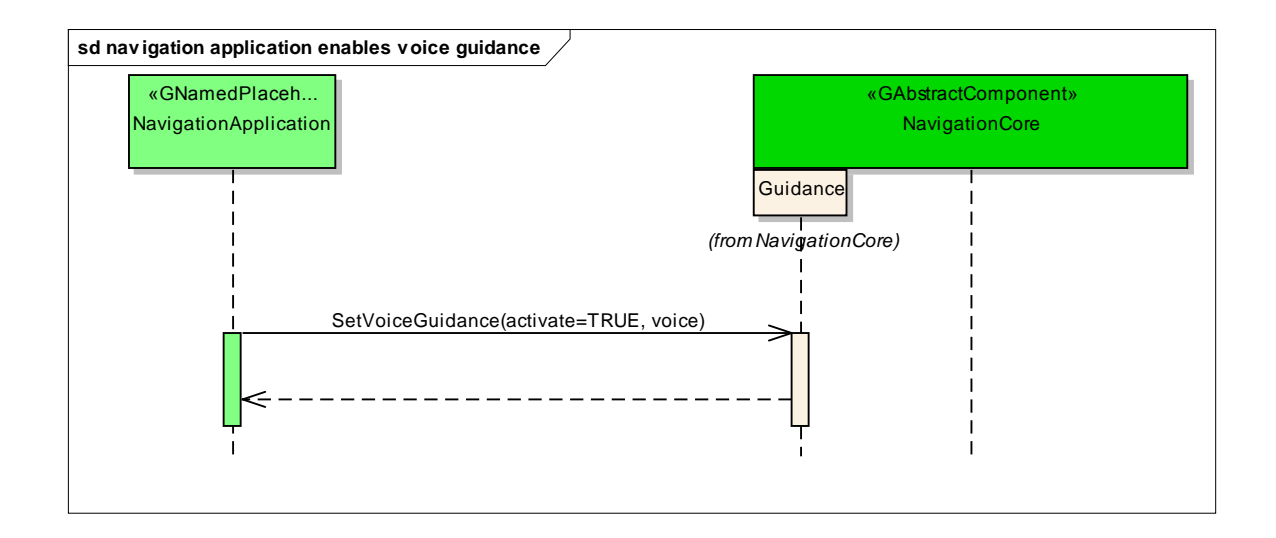

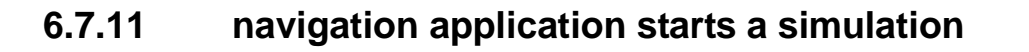

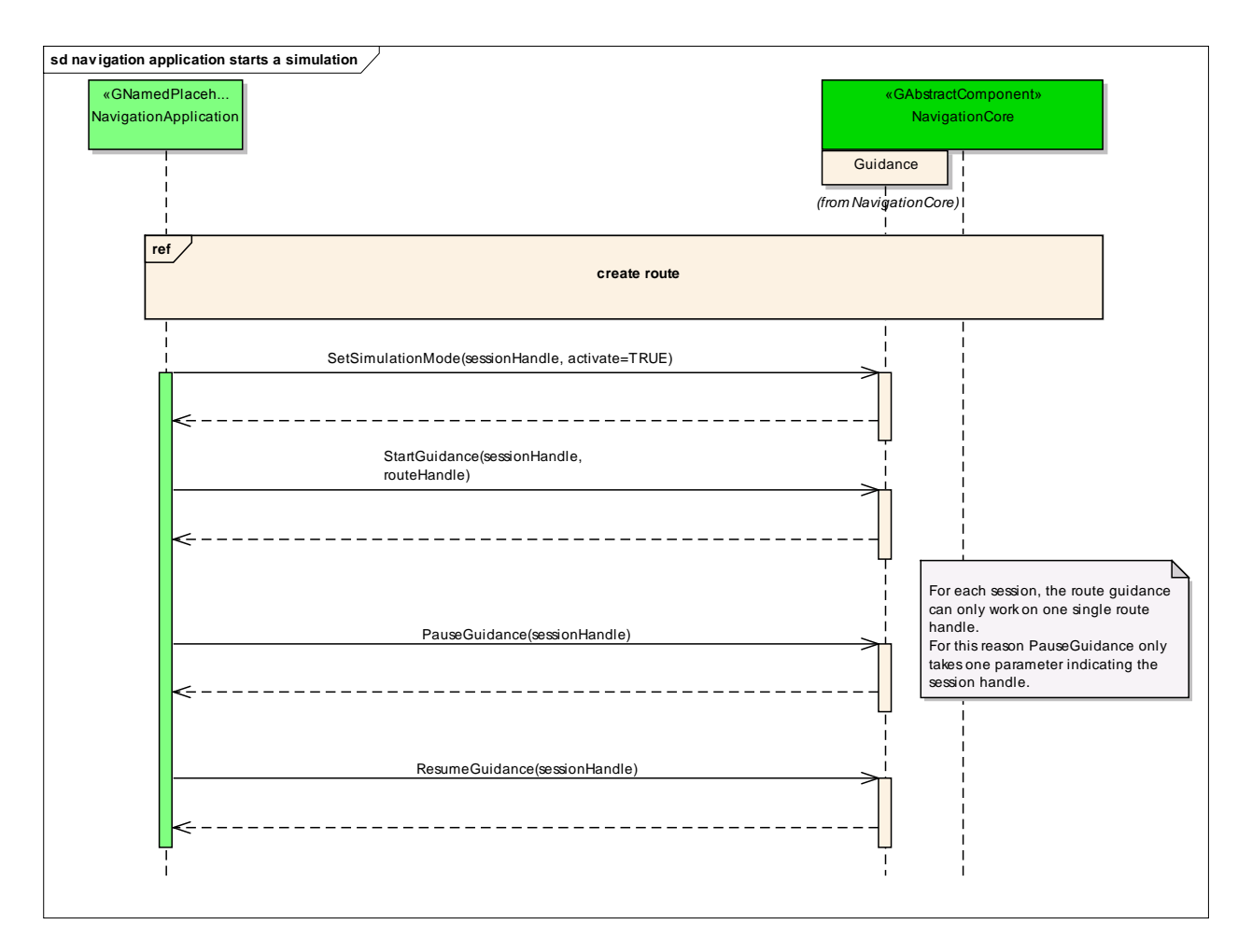

### **6.7.12 navigation application starts guidance**

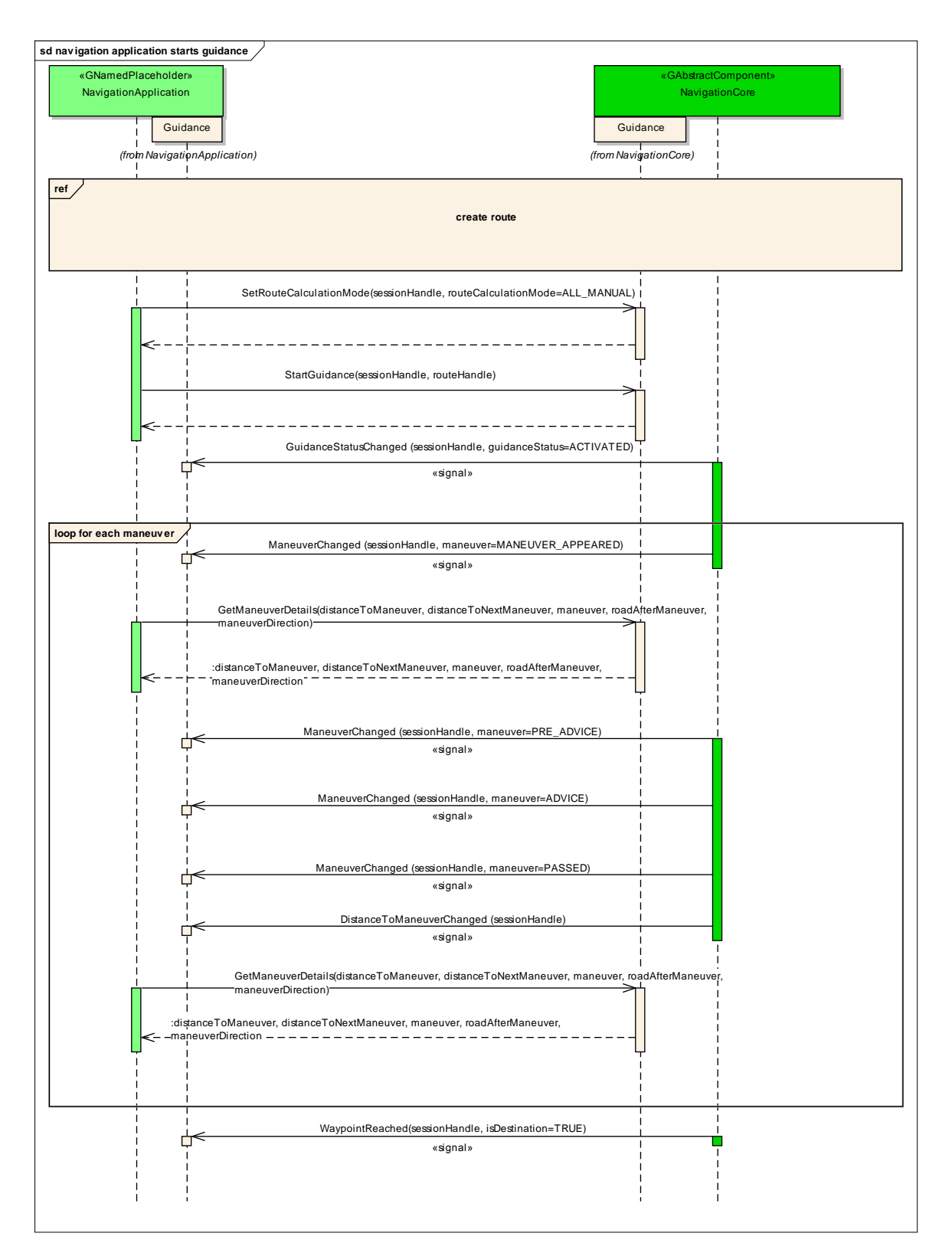

### **6.7.13 navigation application stops guidance**

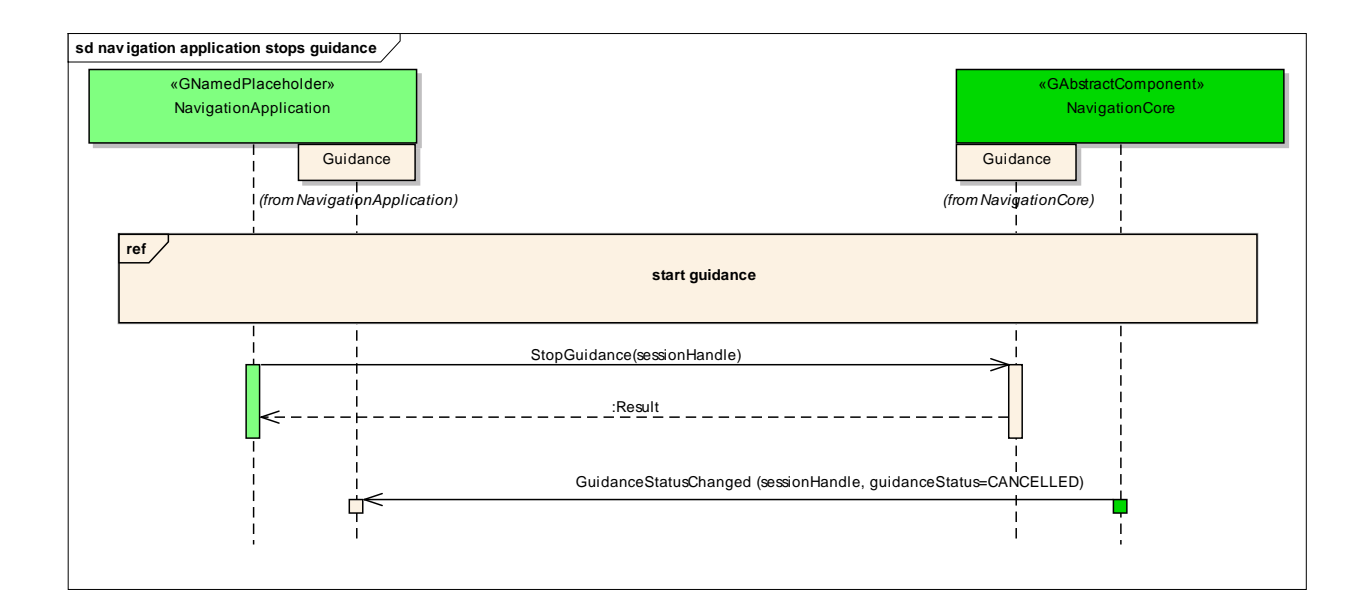

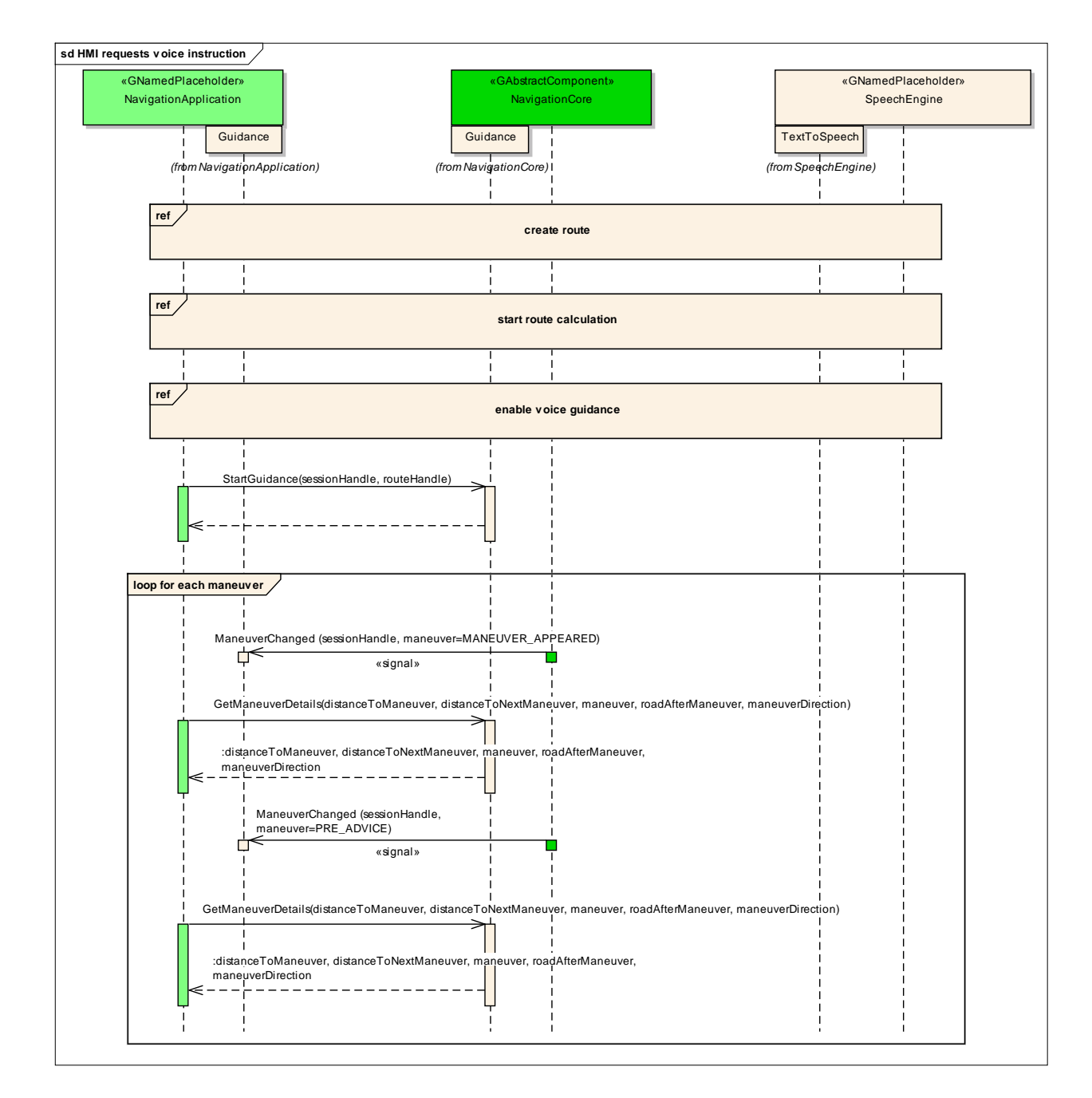

### **6.7.14 HMI requests voice instruction**

### **6.7.15 navigation application creates location input session**

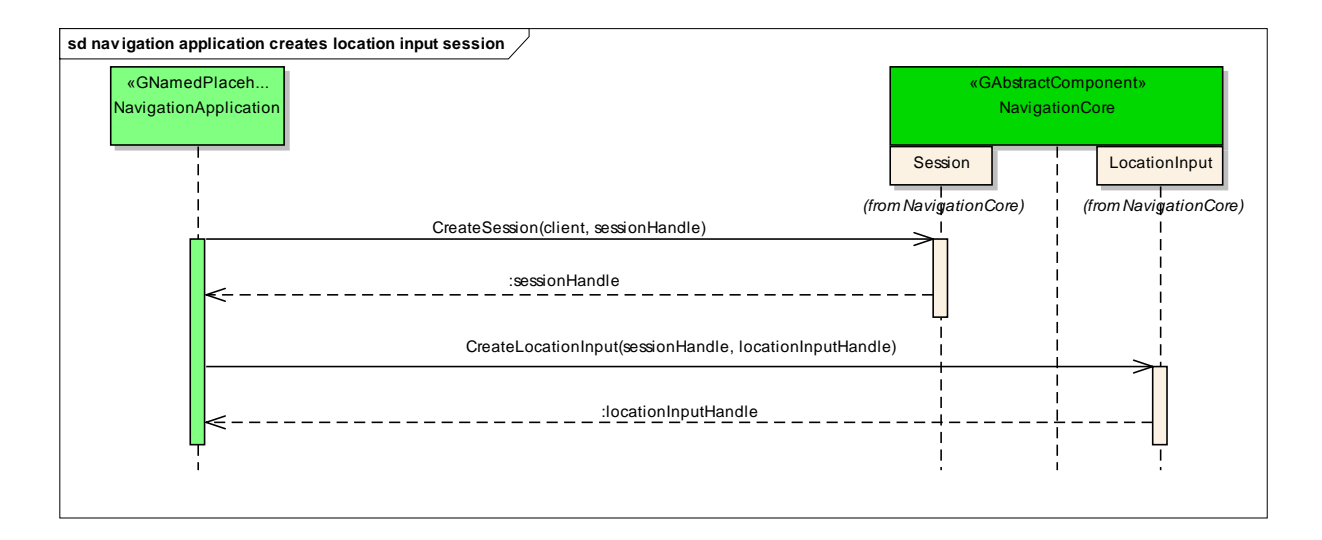

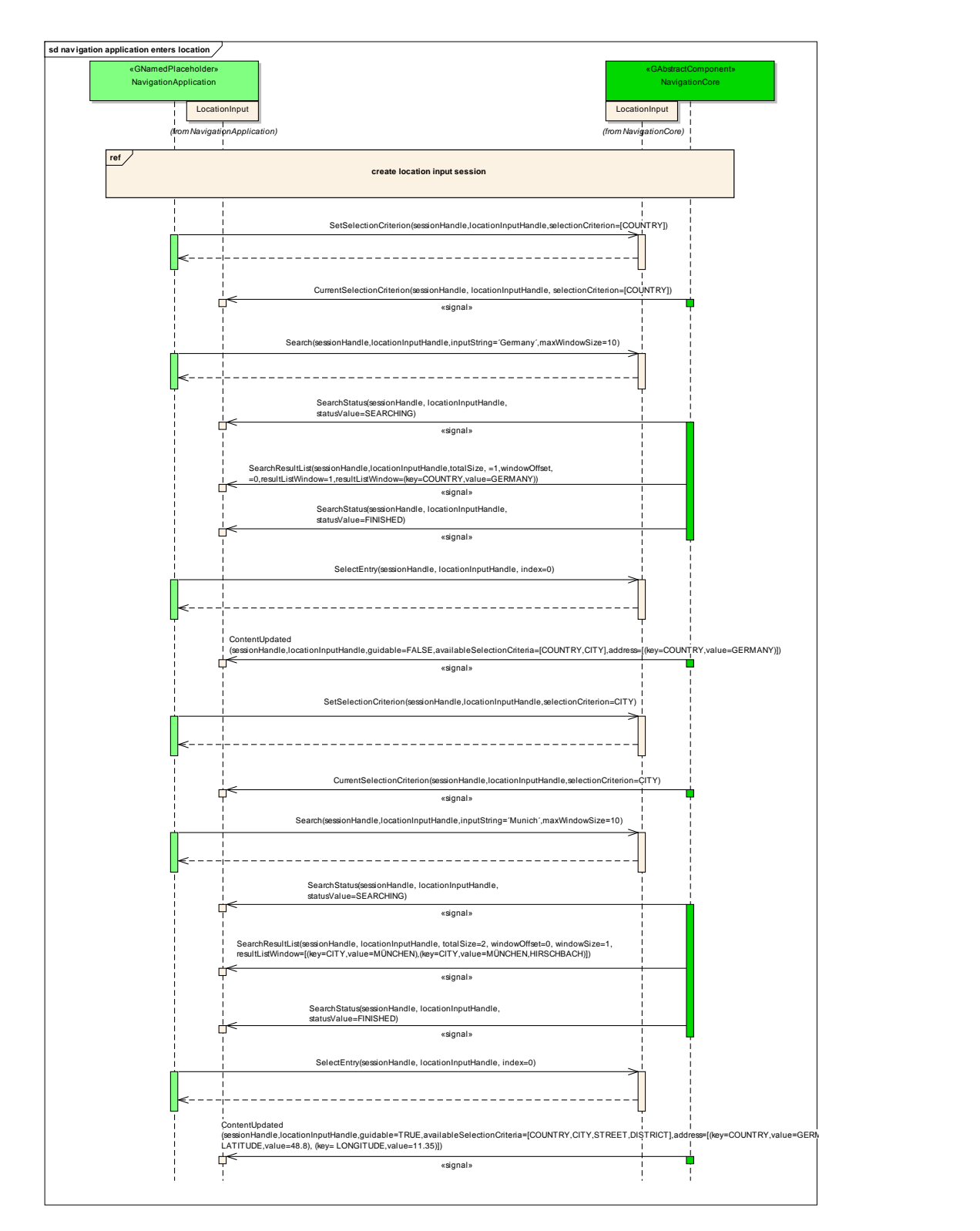

### **6.7.16 navigation application enters location**

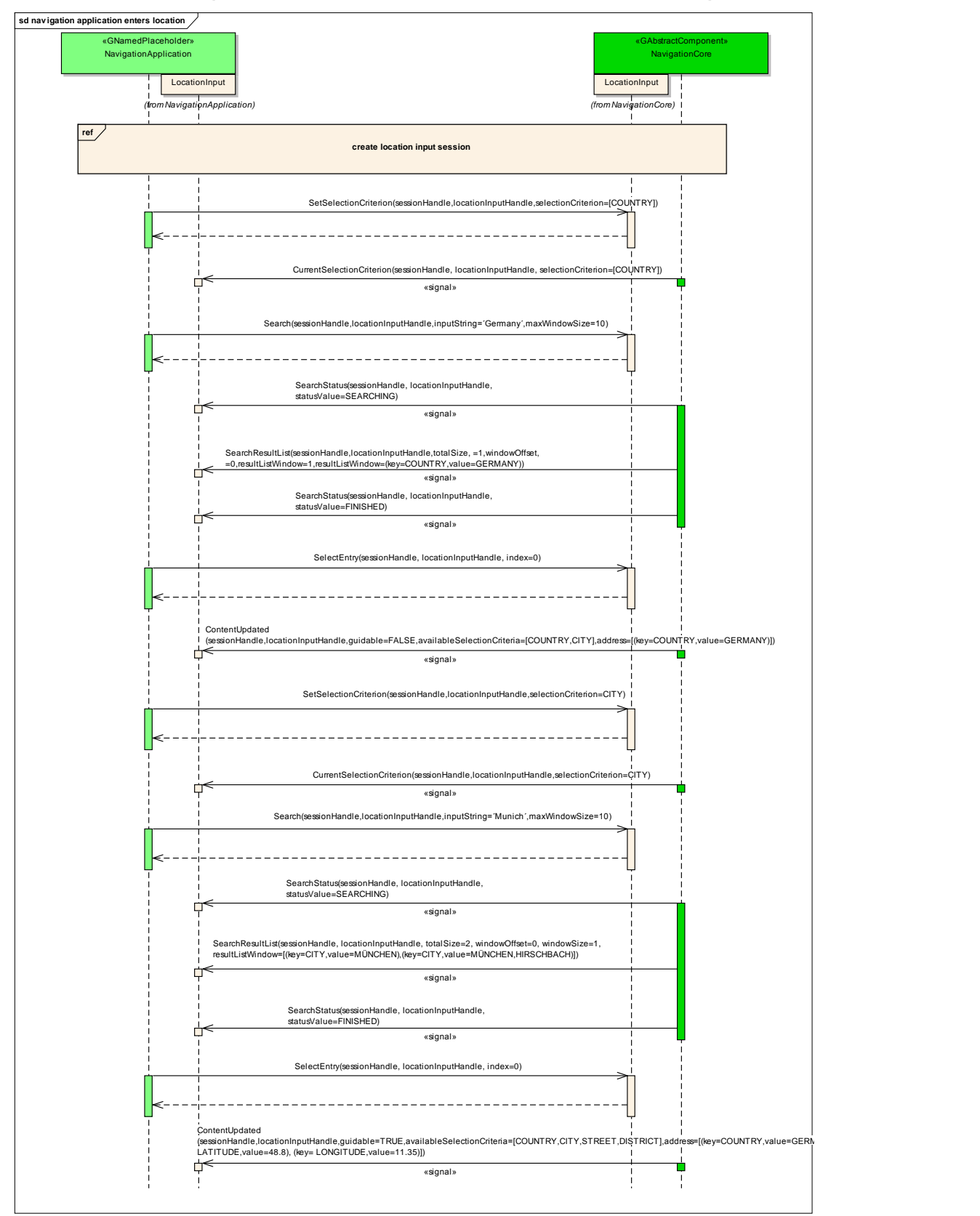

### **6.7.17 navigation application enters location using speller**

### **6.7.18 navigation application enters full address**

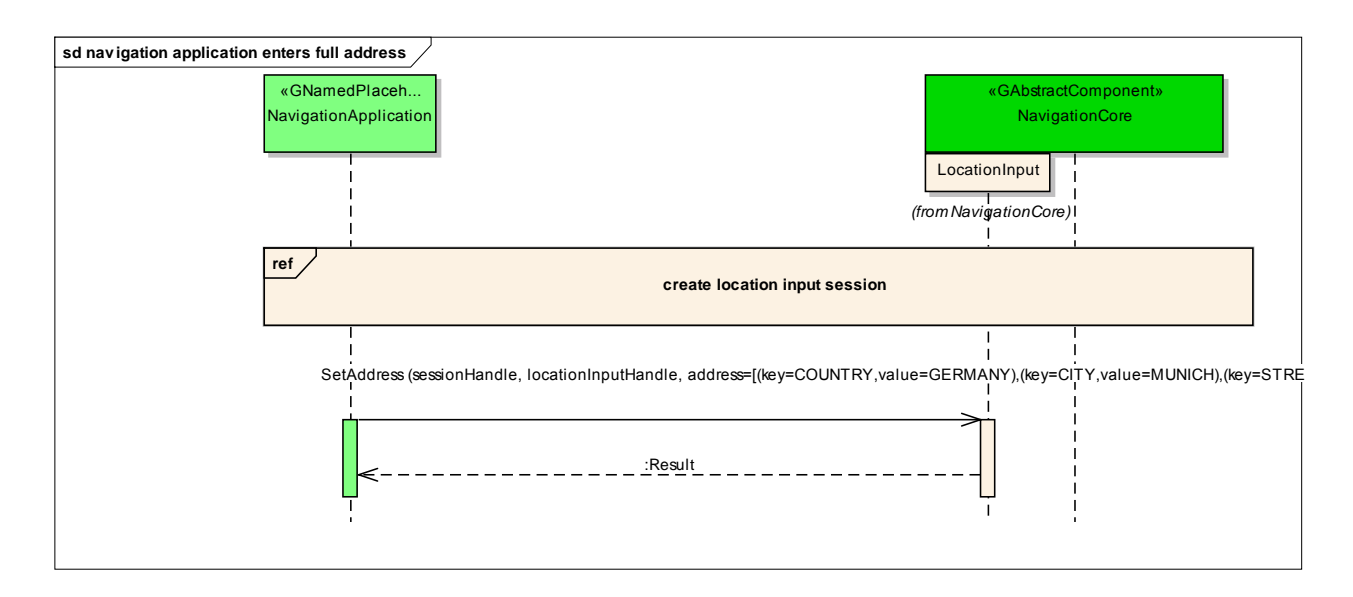

### *6.8 Interfaces*